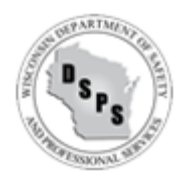

#### Questions **Answers**

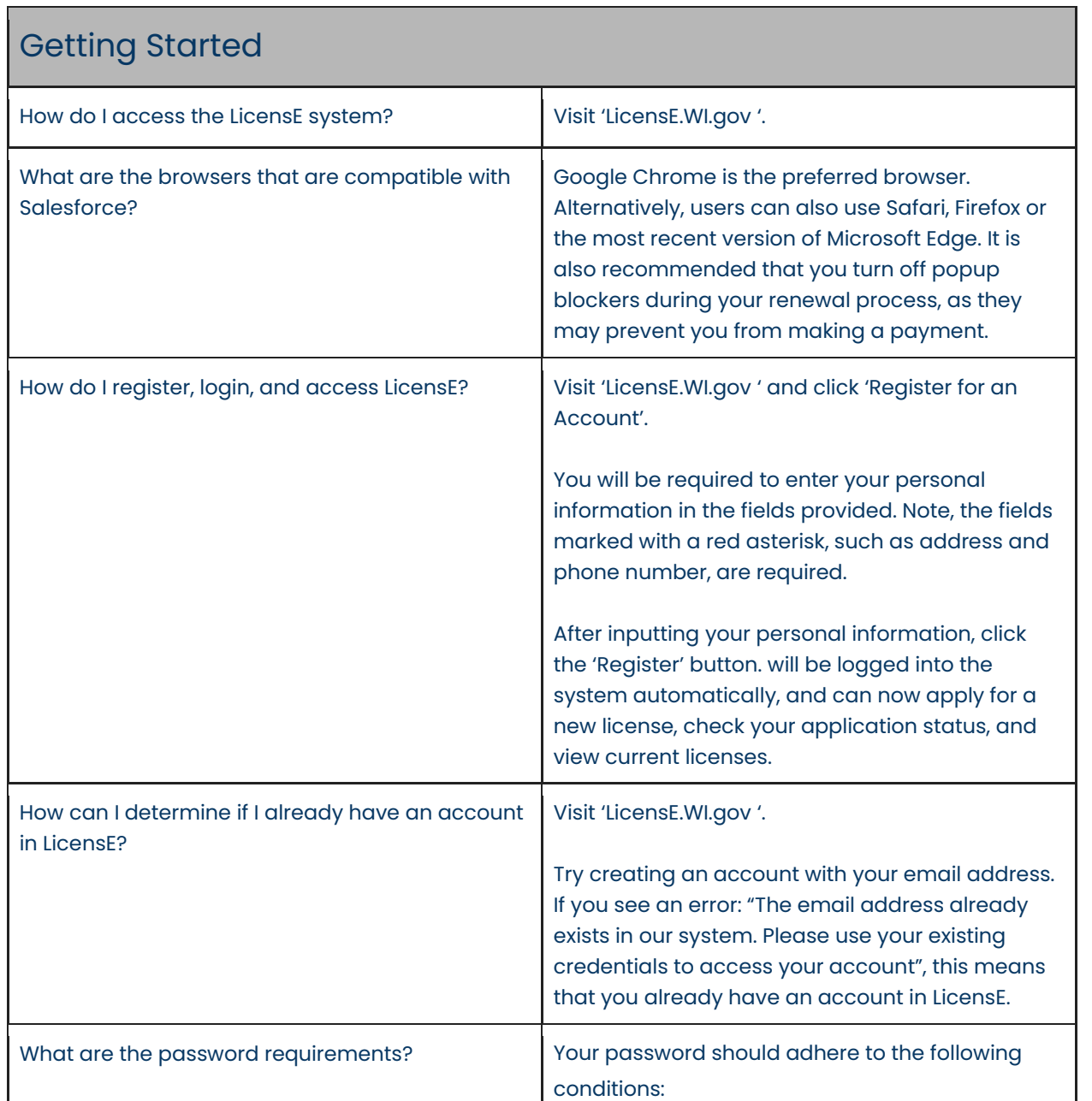

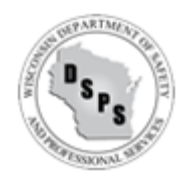

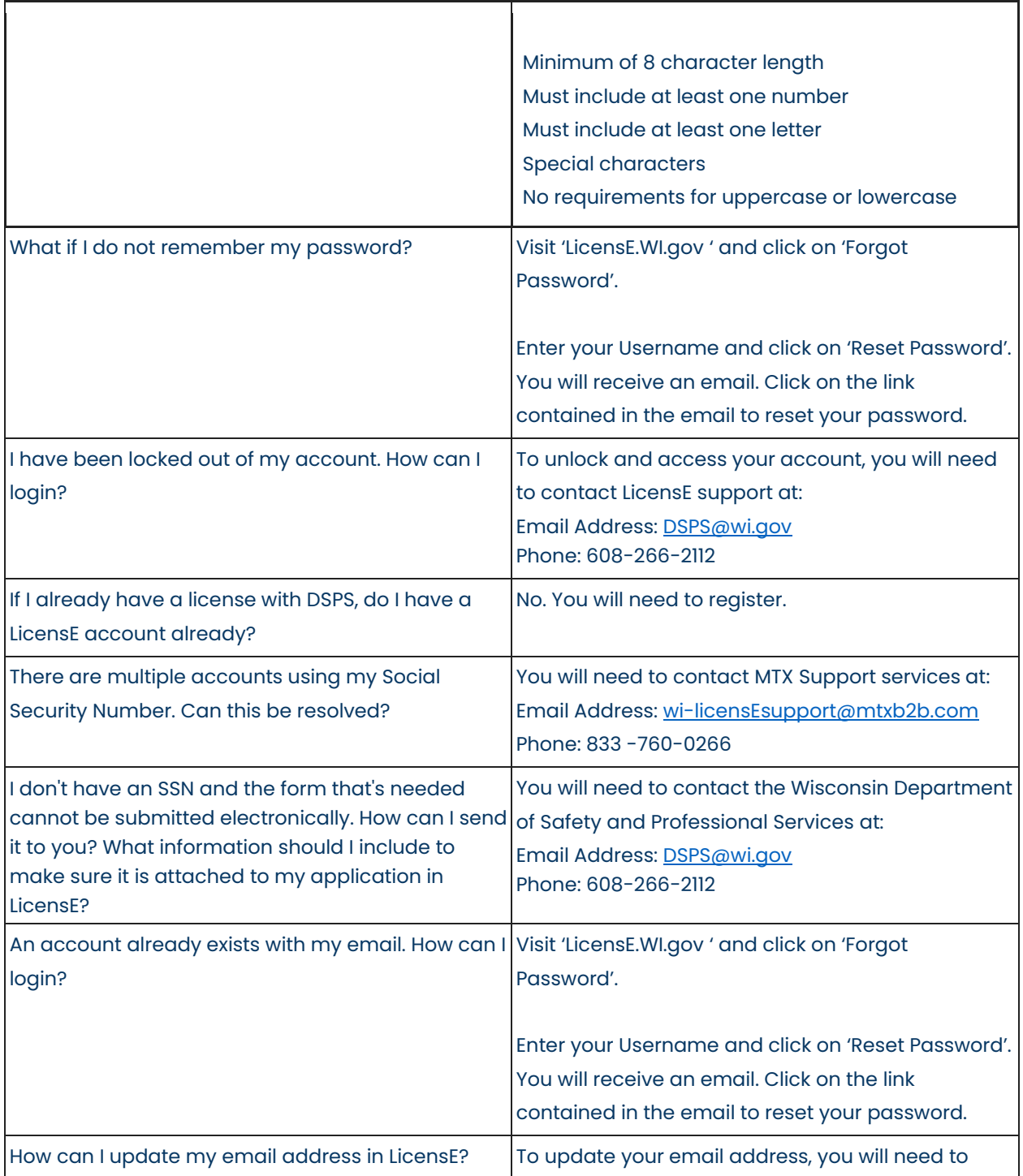

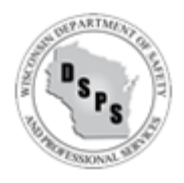

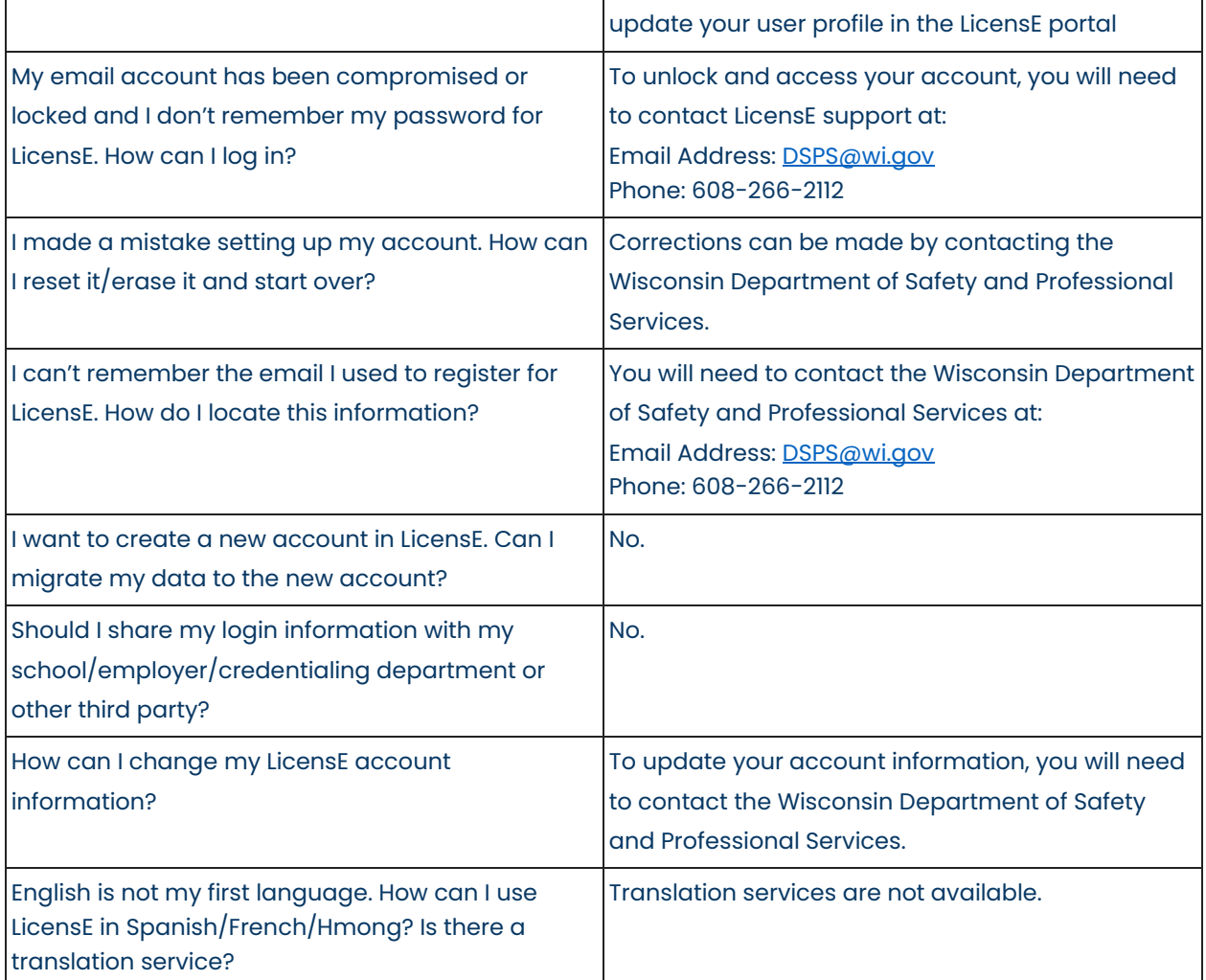

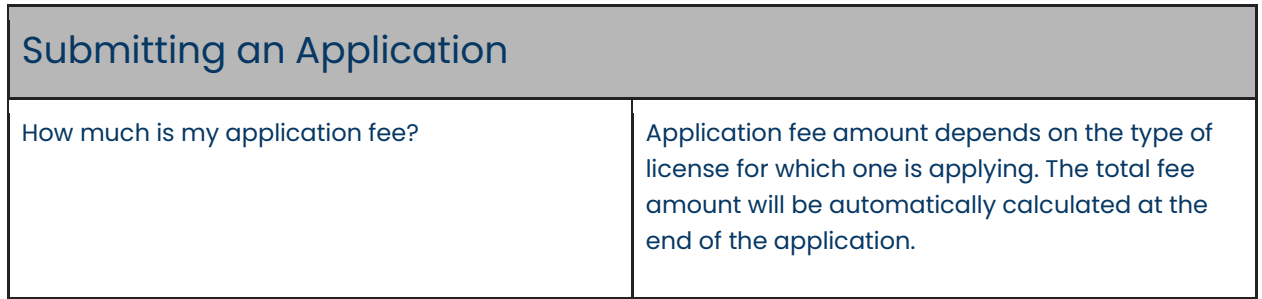

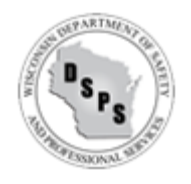

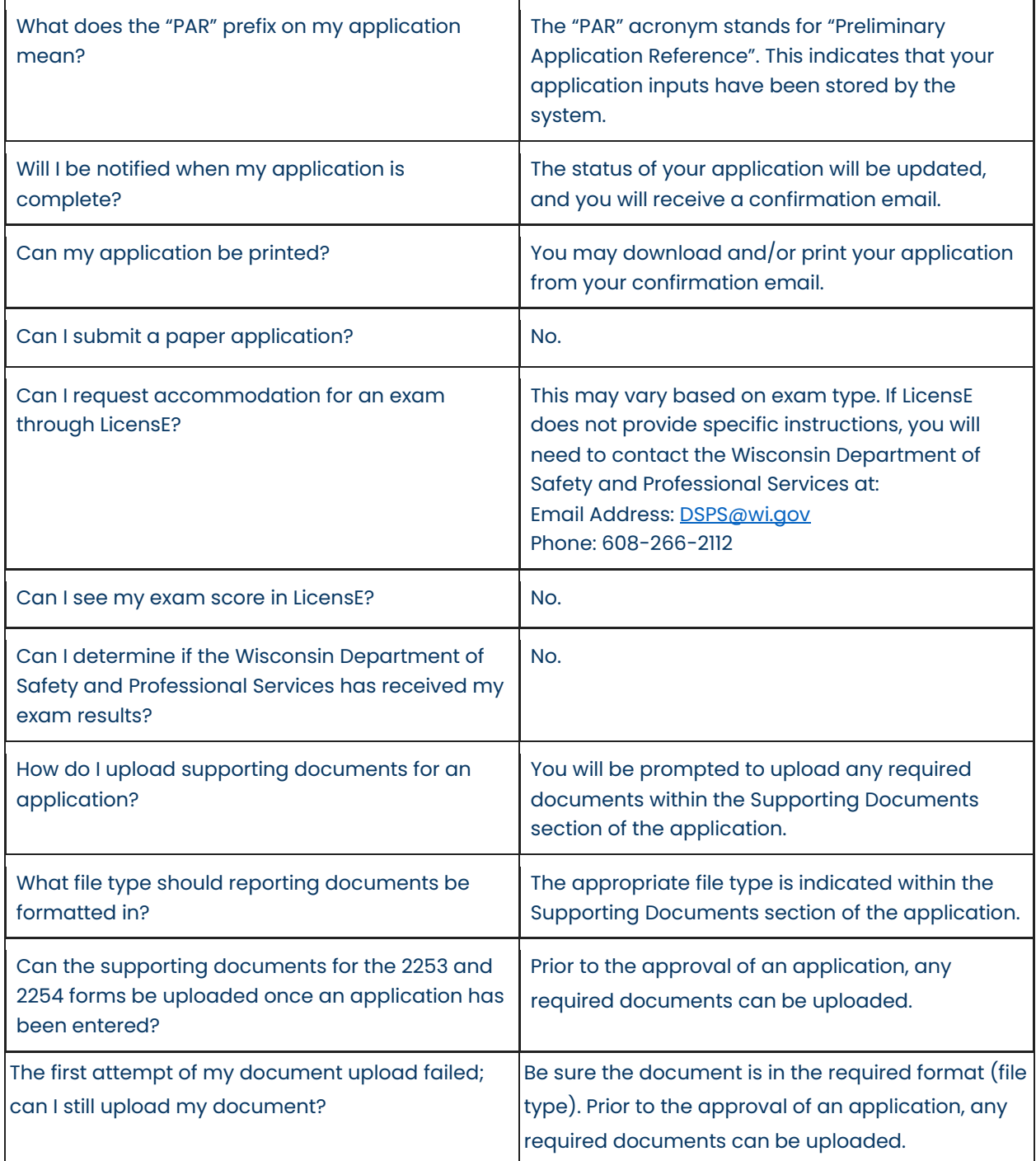

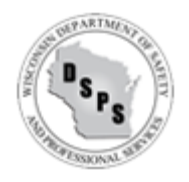

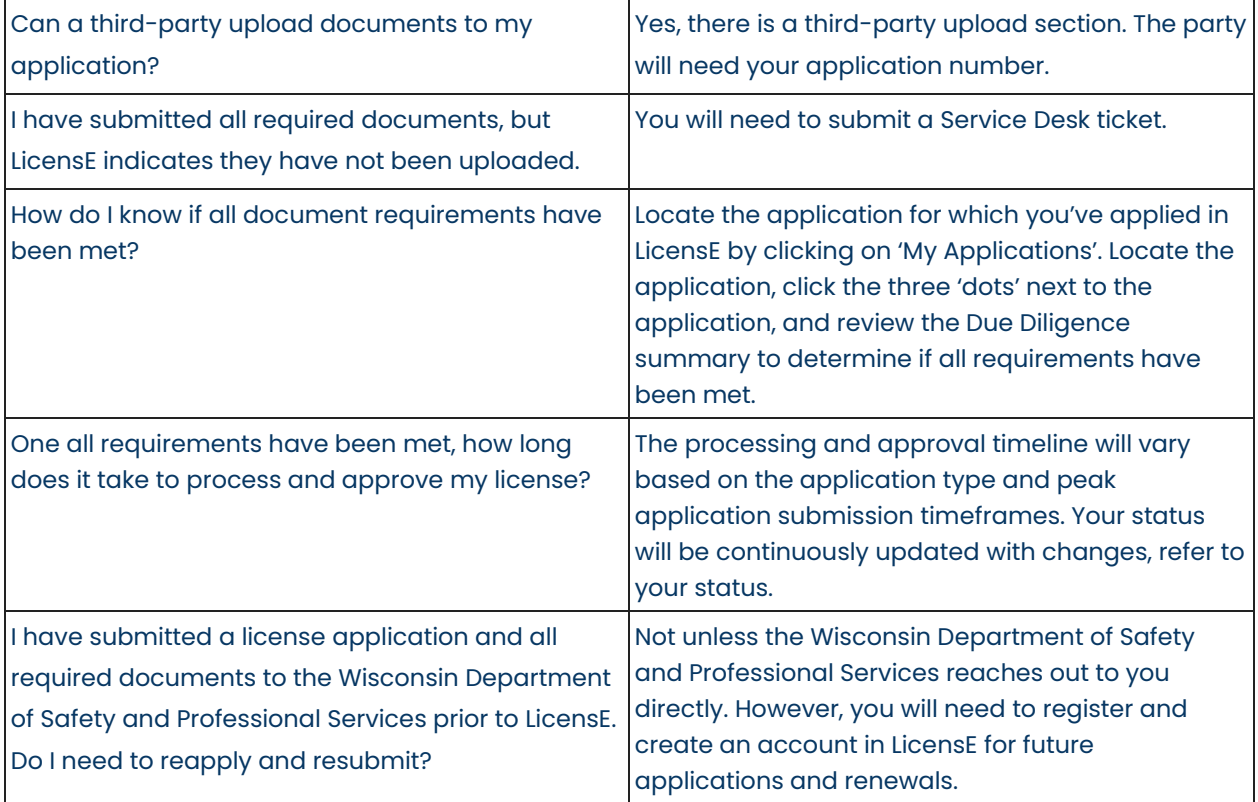

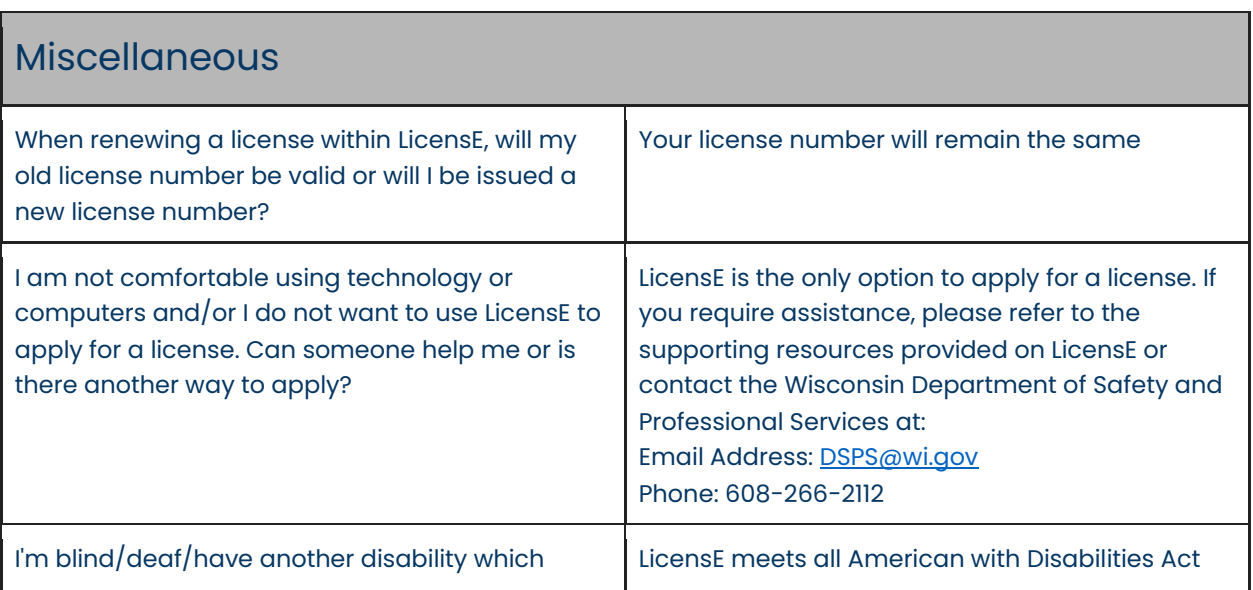

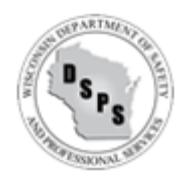

makes using computers difficult. What other options do I have?

(ADA) requirements.